# ESC 101: FUNDAMENTALS OF COMPUTING

#### Lecture 33

Apr 1, 2010

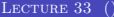

 $\leftarrow$   $\Box$   $\rightarrow$ 

<span id="page-0-0"></span> $299$ 

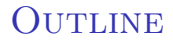

#### <sup>1</sup> [Defining Global Variables for Multiple Files](#page-1-0)

 $\mathbf{p}$ **REPARE** 目 <span id="page-1-0"></span> $299$ 

# GLOBAL VARIABLE

- A global variable is defined outside of any function.
- Its scope is over the entire program from the point it is defined.
- In the recursive function for Fibonacci sequence, we use two global variables: F[] and m.

 $\leftarrow$   $\Box$   $\rightarrow$ 

- A global variable is defined outside of any function.
- Its scope is over the entire program from the point it is defined.
- In the recursive function for Fibonacci sequence, we use two global variables: F[] and m.

- To fix the size of each number during execution, we need to make the SIZE also variable instead of a constant.
- One possible way of doing this is to defined it in one of the files for addition library.
- However, it will not then be available in the files preceding it in during compilation.

 $\leftarrow$   $\Box$   $\rightarrow$ 

- To fix the size of each number during execution, we need to make the SIZE also variable instead of a constant.
- One possible way of doing this is to defined it in one of the files for addition library.
- However, it will not then be available in the files preceding it in during compilation.

 $\leftarrow$   $\Box$   $\rightarrow$ 

- To fix the size of each number during execution, we need to make the SIZE also variable instead of a constant.
- One possible way of doing this is to defined it in one of the files for addition library.
- However, it will not then be available in the files preceding it in during compilation.

### Defining SIZE in Header File

#### To get around this, we can define SIZE in the header file numbers.h.

- However, since the header is included in every file, this gives rise to multiple places where SIZE is defined: this is not allowed!
- Is there a way to circumvent this problem?

#### Defining SIZE in Header File

- To get around this, we can define SIZE in the header file numbers.h.
- However, since the header is included in every file, this gives rise to multiple places where SIZE is defined: this is not allowed!
- Is there a way to circumvent this problem?

#### Defining SIZE in Header File

- To get around this, we can define SIZE in the header file numbers.h.
- However, since the header is included in every file, this gives rise to multiple places where SIZE is defined: this is not allowed!
- Is there a way to circumvent this problem?

 $\Omega$ 

#### In one of the files, we define the variable:  $int$  SIZE = 10;

In all other files, we declare that the variable is defined in some other file by saying: extern int SIZE;

 $QQ$ 

 $A \equiv A \quad A \equiv$ 

4 0 F

In one of the files, we define the variable:  $int$  SIZE = 10;

In all other files, we declare that the variable is defined in some other file by saying: extern int SIZE;

 $QQQ$ 

 $A \equiv 0$  ,  $A \equiv 0$ 

4 0 F

#### This works, but requires SIZE to be defined or declared in every file.

- **It is more convenient to put the definition in the header file.**
- But then we come back to the problem of multiple definitions.
- We need to define SIZE in the header file, and also make sure that this definition is valid in only one of the files.
- In the remaining files, it is just declared using extern.

 $\Omega$ 

- This works, but requires SIZE to be defined or declared in every file.
- It is more convenient to put the definition in the header file.
- But then we come back to the problem of multiple definitions.
- We need to define SIZE in the header file, and also make sure that this definition is valid in only one of the files.
- In the remaining files, it is just declared using extern.

 $\Omega$ 

- This works, but requires SIZE to be defined or declared in every file.
- It is more convenient to put the definition in the header file.
- But then we come back to the problem of multiple definitions.
- We need to define SIZE in the header file, and also make sure that this definition is valid in only one of the files.
- In the remaining files, it is just declared using extern.

つひひ

- This works, but requires SIZE to be defined or declared in every file.
- It is more convenient to put the definition in the header file.
- But then we come back to the problem of multiple definitions.
- We need to define SIZE in the header file, and also make sure that this definition is valid in only one of the files.
- In the remaining files, it is just declared using extern.

つひひ

# THE ifdef DIRECTIVE

We solve this by differentiating between files using directives to the compiler:

```
<2->
#ifdef SOME_CONSTANT
    int SIZE = 10;
#endif
```
 $\leftarrow$   $\Box$   $\rightarrow$ 

# THE ifdef DIRECTIVE

We solve this by differentiating between files using directives to the compiler:

```
<2->
#ifdef SOME_CONSTANT
    int SIZE = 10;
#endif
```
 $\leftarrow$   $\Box$   $\rightarrow$ 

# THE ifdef DIRECTIVE

We solve this by differentiating between files using directives to the compiler:

```
<2->
#ifdef SOME_CONSTANT
    int SIZE = 10;
#endif
```
The above tells the compiler to include the variable definition in a file only if the constant SOME CONSTANT is defined in the file.

 $\leftarrow$   $\Box$   $\rightarrow$ 

 $QQQ$ 

### THE ifndef DIRECTIVE

#### #ifndef SOME\_CONSTANT extern int SIZE; #endif

4 0 8

4 E K 4 E

 $na\alpha$ 

### THE ifndef DIRECTIVE

#ifndef SOME\_CONSTANT extern int SIZE; #endif

The above tells the compiler to include the variable declaration in a file only if the constant SOME CONSTANT is not defined in the file.

4 0 8

4 E K 4 E

# PUTTING IT TOGETHER IN THE HEADER FILE

#ifdef NUMBER\_SIZE int  $SIZE = 10$ ; #endif #ifndef NUMBER\_SIZE extern int SIZE; #endif

 $\Rightarrow$ 

**REPAREM** 

**K ロ ▶ K 伊 ▶** 

 $299$ 

## DECLARATIONS IN OTHER FILES

• In one of the files, we give  $\#$ define NUMBER SIZE 1 before including the header file.

• In all other files, we do nothing.

 $\leftarrow$   $\Box$   $\rightarrow$ 

## DECLARATIONS IN OTHER FILES

- In one of the files, we give #define NUMBER\_SIZE 1 before including the header file.
- In all other files, we do nothing.

4日)

<span id="page-23-0"></span> $\Omega$